Photoshop CC 2015 Version 18 Crack Patch Keygen Full Version Free Download

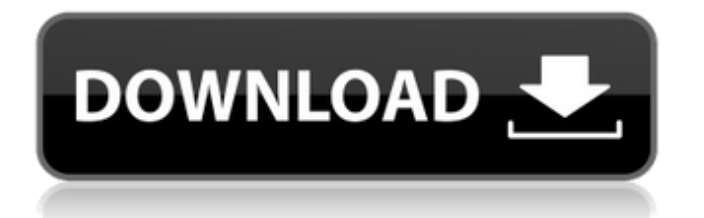

Resizing images As you're contemplating images and choosing which ones to include on the cover of your e-book, you might be faced with images that are too large to be used. For example, if you upload a 5  $\times$  7-inch print, some online bookstores like Amazon create a listing that is actually a 4

× 5-inch download. Most web sites provide a number of suggestions for resizing a printed image, including cropping out a border or trimming it down. However, your best options are to crop the image in Photoshop or use software programs that will help you in the process. The process is fairly easy and is covered in more detail in Chapter

**Photoshop CC 2015 Version 18** 

## It's not recommended to get started with Photoshop Elements unless you are a beginner because it's designed to be more straightforward. The process of learning it would be more timeconsuming and less convenient. You will need

to learn it as a beginner and then switch to the more advanced version. Use the tutorial we have prepared to be your stepby-step guide on how to use Photoshop Elements. We'll cover: How to select, crop and add text to a photo How to create a custom logo How to apply a filter to a photo How to quickly add a background to a photo

How to create a brochure photo using Photoshop Elements How to create a collage photo using Photoshop Elements And more Requirements To follow this tutorial, you need to have Adobe Photoshop Elements 14.0 or higher. If you don't have Photoshop Elements, click here to download it for free. Preparation Please read

our simple tutorial on how to prepare an image for the project. You can open Photoshop Elements and then follow the instructions on the tutorial. We'll guide you through the steps, you can decide how much to follow. Selecting, cropping and adding text to a photo Let's start with the simplest addition to a photo. Select the area

that you want to add to the image. Go to Select > Modify > Expand. Then hold Command (⌘ on Mac) and drag. This will create an additional selection box in the area you selected. Select the new selection and go to Edit > Clear. The image will appear empty. Add a photo of a building or any other objects or places by going to File > Open.

Then drag the new image to the empty area. Go to Window > Adjustments > Curves. This will open the Curves dialog. Click the button to open it up. The dialog will look like the following: The dialog will look different depending on your operating system. You can see that the curve is not flat. It looks like it has a "kink". The curve looks like it has an

upward bend. The way this happens is because of the photo's contrast. Adjust the curve so that it looks more like the following: The curve now 388ed7b0c7

Resolution of diffuse leptomeningeal enhancement by gamma knife radiosurgery. A case report of diffuse leptomeningeal enhancement is presented. Magnetic resonance imaging demonstrated a shunt in the leptomeninges at the cervicomedullary junction. The lesion was removed surgically and the histology and immunohistochemistry were compatible with glioneuronal tumor. The patient underwent Gamma Knife radiosurgery which led to complete disappearance of the enhancement of the leptomeninges. If this reported case is considered together with

three others described in the literature, it seems that treatment with radiosurgery may be effective for the resolution of diffuse leptomeningeal enhancement.Q: Crossplatform single byte command line switches I wrote the following simple program to parse options for my application. Although this is not

actually meant to be used from the command line, I think it serves the purpose of the question. #include #include #include #include const std::uint32 t BUFFER\_SIZE = 100; class AppOptions { public: AppOptions() { } AppOptions(int32 t argc, char\* argv[]) { if (argc

**What's New in the?**

Browse News Go ahead Marlon Alves was once part of one of South Florida's most heralded cast of characters, a comedic trio whose voices reeked of their workingclass origins. They had dubbed themselves The Blue Knights, because they met at Miami Beach's Royal American Yacht Club and hung out at the Blue Knight

Lounge. It was a bunch of youngsters in need of a laugh, or at least a stiff shot, who leaped on the long-running Miami Beach community-council election in 1965, sending out four self-proclaimed "distinguished citizens" to run against the "incompetent" incumbent. They stopped swinging after new state election laws allowed voters to

challenge the legitimacy of a candidate's name. But the Blue Knights didn't get off the ballot until last month, when Alves, a TV repairman, and his friends Merle Williams, an advertiser, and Jack Taylor, an auto dealer, won their first municipal election. They are currently seeking a recount and challenging a ban on ballot challenges.

"We're not just a farce," Williams tells the Palm Beach Post. "We're serious about this. We have a much bigger mission than any other electoral fraud. We're not just looking for publicity." They were made for a joke. Alves, short and leggy, used to pull off novelty tricks like throwing rocks at a sedan. Williams wears

granny glasses, black Tshirts and oversized plaid shirts. Taylor, a slender Puerto Rican, leans backward and crooks a finger like he's giving a major victory signal. They are the cocky in this game, the last to stop running, aiming to add some surprise to a political season that has been hijacked by a wispy Florida gubernatorial

candidate and a shock presidential contender. In the real world, the Blue Knights quickly alienated their fellow Fort Lauderdale businessmen. Their presence reminded them that a neighborhood election may not be so safe after all. And the long lines that formed on election day at Dreyer's, where they placed ads, convinced them that a

name-challenge ban was a wise move. Despite all this, the Blue Knights could easily win another one. That's because they have a heavy burden of proof. They must show that the Miami Beach mayor and 10 other council members were illegally elected. They must convince a judge that their four-year campaign, though

## spending just \$10,000, was imperiled

**System Requirements For Photoshop CC 2015 Version 18:**

## A 32-bit or 64-bit processor 2 GB of available system memory 1 GB of available hard disk space Windows 10, Windows 8, Windows 7, Windows Vista (32-bit) or Windows XP (32-bit) System Requirements: The minimum system requirements for The Sims 4 are identical to

## those for The Sims 3, but note that Sims will no longer be able to open previous save files in the previous series. Sims can play up to three active Sims at once. Sims do not sleep or hibernate. Sims play

<http://rootwordsmusic.com/2022/07/05/photoshop-2022-keygen-crack-setup-activation-key-free/> [http://www.chandabags.com/wp](http://www.chandabags.com/wp-content/uploads/2022/07/Photoshop_2021_Version_2242_Keygen__License_Keygen_March2022.pdf)[content/uploads/2022/07/Photoshop\\_2021\\_Version\\_2242\\_Keygen\\_\\_License\\_Keygen\\_March2022.pdf](http://www.chandabags.com/wp-content/uploads/2022/07/Photoshop_2021_Version_2242_Keygen__License_Keygen_March2022.pdf) <http://officinabio.it/?p=23938> <http://indir.fun/?p=43795> <https://forms.middlebury.edu/system/files/webform/photoshop-cs6.pdf> <https://thebakersavenue.com/adobe-photoshop-cs6-download-2022-new/> [https://heidylu.com/photoshop-2022-version-23-1-crack-serial-number-with-full-keygen-free](https://heidylu.com/photoshop-2022-version-23-1-crack-serial-number-with-full-keygen-free-download-win-mac-updated-2022/)[download-win-mac-updated-2022/](https://heidylu.com/photoshop-2022-version-23-1-crack-serial-number-with-full-keygen-free-download-win-mac-updated-2022/) <https://www.altc.biz/sites/default/files/webform/lynlflor420.pdf> [https://www.saugus-ma.gov/sites/g/files/vyhlif1181/f/uploads/fy\\_2018\\_final\\_values.pdf](https://www.saugus-ma.gov/sites/g/files/vyhlif1181/f/uploads/fy_2018_final_values.pdf) <https://verycheapcars.co.zw/advert/photoshop-2021-version-22-4-1-with-serial-key-x64-april-2022/> [http://leolasca.yolasite.com/resources/Photoshop-2022-Version-230-Hack-Patch--Activation-Code-](http://leolasca.yolasite.com/resources/Photoshop-2022-Version-230-Hack-Patch--Activation-Code-Free.pdf)[Free.pdf](http://leolasca.yolasite.com/resources/Photoshop-2022-Version-230-Hack-Patch--Activation-Code-Free.pdf) [http://paidydis.yolasite.com/resources/Adobe-Photoshop-2022-version-23-Crack--Activation-](http://paidydis.yolasite.com/resources/Adobe-Photoshop-2022-version-23-Crack--Activation-Code---Activation.pdf)[Code---Activation.pdf](http://paidydis.yolasite.com/resources/Adobe-Photoshop-2022-version-23-Crack--Activation-Code---Activation.pdf) <https://pouss-mooc.fr/2022/07/05/photoshop-cc-2019-free/>

<https://www.amphenolalden.com/system/files/webform/Adobe-Photoshop-2022-Version-232.pdf> [http://bookmanufacturers.org/wp-content/uploads/2022/07/Photoshop\\_2022\\_version\\_23.pdf](http://bookmanufacturers.org/wp-content/uploads/2022/07/Photoshop_2022_version_23.pdf) <https://chaos-magick.com/wp-content/uploads/2022/07/wortkapa.pdf>

<https://kramart.com/adobe-photoshop-cs4-nulled-product-key-full-mac-win/> <https://www.hajjproperties.com/advert/adobe-photoshop-2021-serial-key/>

<https://www.solarshams.com/sites/default/files/webform/cv/Adobe-Photoshop-eXpress.pdf>

<https://www.customweb.com/sites/default/files/webform/Photoshop-CC-2015-version-17.pdf>

<https://xn--80aagyardii6h.xn--p1ai/photoshop-2021-version-22-4-1-activation-full-version-2022-latest/> <https://datukdrkuljit.com/adobe-photoshop-2022-version-23-1-1-free-win-mac-april-2022/>

[https://www.footballdelhi.com/photoshop-2021-version-22-1-0-mem-patch-activator-free-download](https://www.footballdelhi.com/photoshop-2021-version-22-1-0-mem-patch-activator-free-download-for-windows-2022-latest/)[for-windows-2022-latest/](https://www.footballdelhi.com/photoshop-2021-version-22-1-0-mem-patch-activator-free-download-for-windows-2022-latest/)

[https://news.mtkenya.co.ke/advert/adobe-photoshop-2022-version-23-1-install-crack-activation-code](https://news.mtkenya.co.ke/advert/adobe-photoshop-2022-version-23-1-install-crack-activation-code-free-updated/)[free-updated/](https://news.mtkenya.co.ke/advert/adobe-photoshop-2022-version-23-1-install-crack-activation-code-free-updated/)

[https://ryansellsflorida.com/2022/07/05/adobe-photoshop-2021-version-22-4-keygen-exe-product](https://ryansellsflorida.com/2022/07/05/adobe-photoshop-2021-version-22-4-keygen-exe-product-key-full-3264bit-april-2022/)[key-full-3264bit-april-2022/](https://ryansellsflorida.com/2022/07/05/adobe-photoshop-2021-version-22-4-keygen-exe-product-key-full-3264bit-april-2022/)

<https://changetemplates.com/uncategorized/photoshop-2021-version-22-5/>

<http://www.hdzap.ru/sites/default/files/webform/adobe-photoshop-2022-version-2302.pdf> <http://myquicksnapshot.com/?p=20363>

<https://nashvilleopportunity.com/photoshop-2021-version-22-5-1-crack-file-only-2022/> [https://oualie.dev/wp-content/uploads/2022/07/Photoshop\\_2021\\_Version\\_2241.pdf](https://oualie.dev/wp-content/uploads/2022/07/Photoshop_2021_Version_2241.pdf)